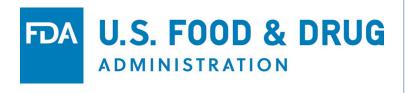

#### **TOUR OF HTT DATA**

#### **Brandon D. Gallas**

Division of Imaging, Diagnostics, Software Reliability

Office of Science and Engineering Laboratories
Center for Devices and Radiological Health
U.S. Food and Drug Administration

#### **Outline**

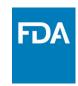

- Different audiences in attendance, different goals
  - Rookies in R, Rstudio, Git, GitHub

Collaborators wanting clarity on the data so they can explore

This is the priority today: 30-40 minutes

- Teammates that are already analyzing the data
- Collaborators and colleagues that want to see agreement for quantitative values

10-20 minutes

- "Case" == region of interest (ROI)
- 64 Whole Slide Images (WSI)
- 10 ROIs per WSI
- Modalities
- caMicroscope == digital platform
- PathPresenter == digital platform
- eeDAP == microscope platform

sTIL = stromal tumor-infiltrating lymphocytes

#### Data-collection Description

- Classify the ROI
- If ROI label is appropriate
  - ... estimate percent (tumor-associated) stroma
- If percent stroma > 0
  - ... estimate density of sTILs

## **Getting Started**

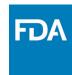

- Public Repository
  - https://github.com/DIDSR/HTT
  - See README and Release 1.0.0
- Private Repository
  - https://github.com/DIDSR/HTTdev
  - See README and Release 1.1.0
- Branch of Private Repository
  - https://github.com/DIDSR/HTTdev/tree/RenameTrainingCases
  - Current working branch
- Download options
  - Explicit download of R package from release page
  - Explicit download of repository as a zip file
  - Clone a copy (cannot push to repo)
  - Fork and clone a copy (can push to repo)
- How to compile R package from a copy or clone of the repository

What's your GitHub username

The repositories all have different names, but the R package is always HTT.

(As data and code move from one repository to the next, we don't want to have to rename variables etc.)

Stay up to date with the source of your download

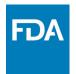

- The primary data object
  - HTT::pilotHTT
- Generic name: mrmcDF
  - Primary variables:
  - readerID
  - caseID
  - modalityID
  - score

FDA.gov

```
> str(HTT::pilotHTT)
'data.frame':
               7818 obs. of 18 variables:
                   : Factor w/ 10 levels "FDA-HTT-batch001"...: 1 1
$ batch
                   : Factor w/ 64 levels "HTT-TILS-001-03B.ndpi",
$ WSI
$ caseID
                    : Factor w/ 640 levels "HTT-TILS-001-03B.ndpi_x1
                    : Factor w/ 33 levels "pathologist2240",... 21
$ readerID
                   : Factor w/ 4 levels "camic", "pathp",...: 1 1 1
$ modalityID
$ score
                    : num NA 5 10 NA 5 5 1 5 NA NA ...
$ experience
                          $ experienceResident: num 100 100 100 100 100 100 100 100 100
$ labelROI
                    : Factor w/ 4 levels "Intra-Tumoral Stroma",...:
$ VTA
                    : logi FALSE TRUE TRUE FALSE TRUE TRUE ...
$ percentStroma
                    : num NA NA NA NA NA NA NA NA NA ...
$ densityTILs
                    : num NA 5 10 NA 5 5 1 5 NA NA ...
$ createDate
                    : POSIXct, format: "2020-02-18 21:48:38" "2020-0
$ viewerWidth
                    : num NA NA NA NA NA NA NA NA NA ...
$ viewerHeight
                    : num NA NA NA NA NA NA NA NA NA ...
$ viewerMag
                    : num NA NA NA NA NA NA NA NA NA ...
$ task
                    : Factor w/ 3 levels "doVTA_caMicro_v1.0"...: 1
$ inputFileName
                    : chr NA NA NA NA ...
```

| caseID                                         | readerID   | modalityID | score     | experience <sup>‡</sup> | experienceResident <sup>‡</sup> | labelROI             | VTA ÷ | percentStroma | densityTILs |
|------------------------------------------------|------------|------------|-----------|-------------------------|---------------------------------|----------------------|-------|---------------|-------------|
| HTT-TILS-001-11B.ndpi_x112500.2190_y34683.2190 | reader5139 | camic      | 0.6989700 | 100                     | 100                             | Intra-Tumoral Stroma | TRUE  | NA            | 5           |
| HTT-TILS-001-11B.ndpi_x124179.2190_y13060.2190 | reader5139 | camic      | 1.0000000 | 100                     | 100                             | Intra-Tumoral Stroma | TRUE  | NA            | 10          |
| HTT-TILS-001-11B.ndpi_x123975.2190_y8044.2190  | reader5139 | camic      | 0.6989700 | 100                     | 100                             | Intra-Tumoral Stroma | TRUE  | NA            | 5           |
| HTT-TILS-001-11B.ndpi_x110016.2190_y34098.2190 | reader5139 | camic      | 0.6989700 | 100                     | 100                             | Intra-Tumoral Stroma | TRUE  | NA            | 5           |

Possible "Scores"

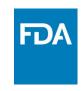

- View(HTT::cleanReaders)
- library(HTT)
- View(cleanReaders)
  - Name reflects pathologist experience
  - Name includes a random 4-digit number

| _  | readerID <sup>‡</sup> | experience <sup>‡</sup> | experienceResident <sup>‡</sup> |
|----|-----------------------|-------------------------|---------------------------------|
| 1  | engineer3810          | -1                      | -1                              |
| 2  | resident3738          | -1                      | 100                             |
| 3  | pathologist6997       | 44                      | -1                              |
| 5  | pathologist8744       | 12                      | -1                              |
| 7  | engineer4282          | -1                      | -1                              |
| 8  | pathologist2530       | 15                      | 5                               |
| 10 | pathologist5857       | 15                      | -1                              |
| 13 | unknown7183           | 100                     | 100                             |
| 14 | pathologist4807       | 3                       | -1                              |

- These primary variables are factors
  - levels(pilotHTT\$readerID)
  - levels(pilotHTT\$caseID)
  - levels(pilotHTT\$modalityID)

- Factors are often used in R
  - Two states: index and value
  - as.character(pilotHTT\$readerID[1000])
  - as.numeric(pilotHTT\$readerID[1000])

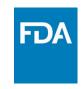

- I often use factors to split the data
  - Create a list of reader-specific data frames
  - result <- split(pilotHTT, pilotHTT\$readerID)</li>
  - names (result)
- Be careful How you reference a list (str = structure function)
  - This returns a list element
  - str(result[1])
  - This returns the content of a list element
  - str(result[[1]])

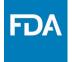

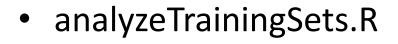

- Curates the data
- resultsPilot.Rdata
- resultsTrainCrowd.Rdata
- resultsTrainExperts.Rdata
- Sends data for analyses
- Shows analysis results

Pilot Data, Crowd

Training ROIs (select Pilot cases), Crowd

Training ROIs (select Pilot cases), Experts

names (resultsTrainCrowd)

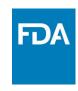

- initData.R
  - Discuss statsByCase

binShow.R

aucShow.R